# Compte Rendu de l'intervention de M. Sébastien FABER en cours de G53

Olivier DOSSMANN

12 juin 2008

# Table des matières

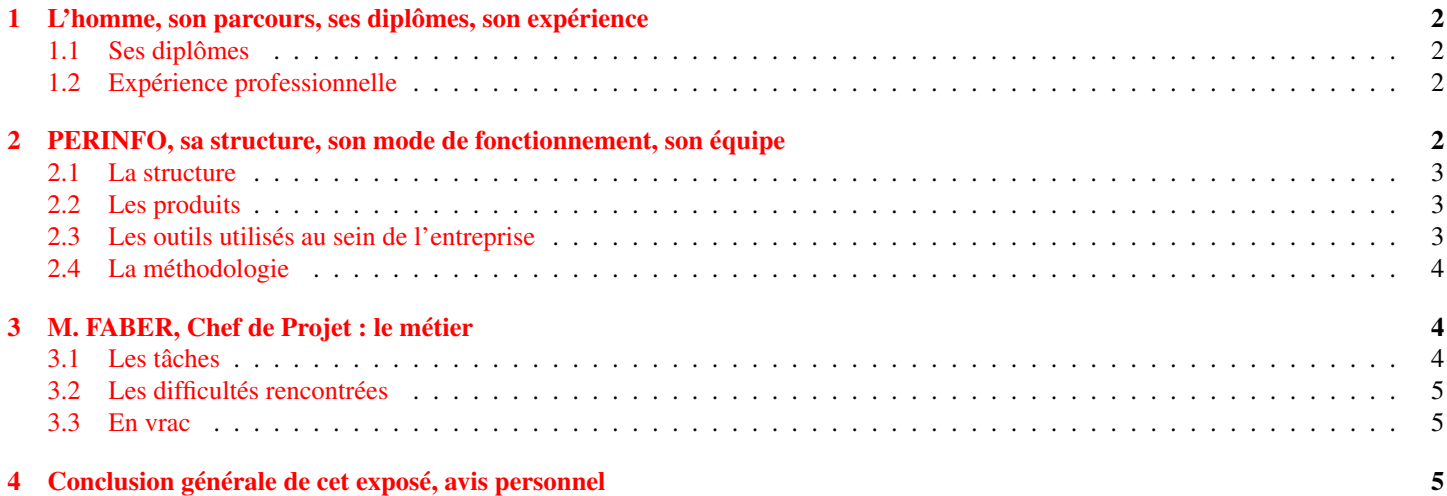

La licence professionnelle CDED (Conception / Développement en environnement distribué) propose un contenu essentiellement de développement et de structures informatique permettant la création de logiciels et plus particulièrement de grosses applications pour les entreprises, c'est à dire sur 1 000 à 10 000 postes ; mais pas seulement ! En effet, une partie de la licence propose plusieurs modules de gestion, ce qui induit la possibilité de devenir chef de projet.

Au détour de ses expériences professionnelles en tout genre, et de son parcours fructueux, M. Sébastien FABER nous confie comment il est devenu de chef de projet, en quoi consiste le métier, les outils qu'il utilise, la structure mise en place, et surtout sa manière d'agir dans l'entreprise PERINFO.

Selon son propre plan, nous suivrons son parcours et ses diplômes, puis nous nous attacherons de plus près à l'entreprise PERINFO après quoi nous donnerons une opinion personnelle sur son intervention.

### <span id="page-1-0"></span>1 L'homme, son parcours, ses diplômes, son expérience

Si Chef de projet est un métier, c'est aussi être une personne, un homme, comme chacun de nous. Voici donc son parcours :

#### <span id="page-1-1"></span>1.1 Ses diplômes

Concrètement, M. FABER possède les diplômes suivants :

- 1. Bac S Option Math passé en 1996
- 2. DUT Informatique Génie Logiciel en 1998
- 3. Diplôme d'ingénieur par le CNAM entre 2000 et mai 2004

Depuis il a un statut de cadre dans son entreprise, puisque son poste a été validé par le diplôme. Par ailleurs le fait de passer le diplôme d'ingénieur par le CNAM permet à la fois de travailler pour payer ses études, d'avoir un bon sujet d'étude et de valider son poste à la fin du diplôme. M. FABER nous conseille une voie similaire si nous en avons la possibilité, c'est effectivement un sujet à creuser.

Passons désormais à son expériences professionnelle.

#### <span id="page-1-2"></span>1.2 Expérience professionnelle

L'expérience professionnelle se divise en deux parties : les stages et les contrats de travail.

Après avoir passé son BAC, M. FABER a trouvé judicieux d'aller dans une entreprise d'informatique pour mesurer sa valeur mais aussi observer le travail dans le domaine informatique. Il a donc effectué un stage d'été en 1997 à ISCA qui est une SSII d'informatique de gestion où il a développé en Visual Basic.

Lors de son DUT d'informatique, M. FABER a fait un stage entre avril et juin 1998 au CNRS, au laboratoire d'analyse d'image par rayonnance avec du développement en C++.

Après son DUT il a travaillé à la SOGENAL en l'été 1998 dans le service informatique où il a développé en PowerBuilder.

M. FABER a également été dans plusieurs entreprises par des contrats de travail, ainsi il a eu :

- 1. CDD chez Phonetics (Septembre / Octobre 1998) : Société allemande spécialisée dans les pilotes de caméras ultra rapide > 1 000 fps, Développement en Visual C++
- 2. CDI chez Cohéris / ATIX (Janvier 1999 à Avril 2000) : SSII spécialisée dans le développement d'outils de HelpDesk, CRM et gestion de parc, Développement en Lotus Notes
- 3. CDI chez PERINFO (Depuis mai 2000) : Editeur de progiciel dédié au métiers du transport de voyageur, et gestion de parc, Développement en Delphi

Ce qu'il faut savoir c'est que COHÉRIS était une startup à l'époque. Ce qui fait que cela demandait pas mal d'investissement tant au niveau du travail que du temps dépensé. L'avantage a été, pour M. FABER, d'être à la fois développeur, mais aussi formateur, et donc plus proche des clients. Cela a une valeur ajoutée car l'on sait ce dont a besoin le client.

De fil en aiguille il a préféré quitter COHÉRIS pour rejoindre PERINFO où il est chef de projet depuis l'année 2003. Cela fait désormais plus de 12 ans.

Voilà pourquoi nous allons nous épancher un peu plus sur la Société PERINFO dont le reste de notre document parlera, tant au niveau structurel que fonctionnel.

## <span id="page-1-3"></span>2 PERINFO, sa structure, son mode de fonctionnement, son équipe

PERINFO a été créée en 1982. À la base cette Société vendait du matériel d'autocariste. Très vite elle a compris que les Sociétés d'autocar avaient besoin de plus que du matériel : elles avaient besoin de progiciels de gestion ! À terme PERINFO a élargi son domaine du transport de voyageurs à la gestion de flotte / tourisme.

Cette année la Société s'est scindée en deux pour des raisons banales telles que la reconnaissance des deux types d'activités / progiciels faits par PERINFO et de continuité plus probable de l'une ou de l'autre Société découlant de PERINFO.

Depuis Janvier 2008 il y a donc :

- 1. PEREZ Informatique : Branche tourisme
- 2. PERINFO SA : Brance transport

Voyons pas à pas les ensembles qui constituent les règles de bon fonctionnement de PERINFO et ce qui fait le coeur de cette Société.

#### <span id="page-2-0"></span>2.1 La structure

Actuellement la Société est constituée de 20 personnes et couvre le national, avec des ambitions d'atteindre l'international. Ces personnes sont donc réparties ainsi :

- 1. Direction
- 2. Administratif (Compatabilité, Standard, etc.)
- 3. Service Technique :
	- (a) Hotliners (3 pers) => un des avantages de la Société, car aucune sous traitance
	- (b) Formateurs (2pers)
	- (c) Consultants (2pers)
- 4. Service Développement (8pers gérées par M.FABER) :
	- (a) Noyau fixe (2pers min)
	- (b) Apprentis (1min par année)
	- (c) Stagiaires (exceptionnellement)
- 5. Commerciaux (3pers)

Toute cette équipe travaille à temps complet au fonctionnement et à la maintenance de plusieurs produits logiciels.

#### <span id="page-2-1"></span>2.2 Les produits

Bien que le produit principal de la Société soit GESCAR (qui a été voté et accepté à l'unanimité par le personnel) qui a été un produit décliné en plusieurs versions contenant des modules d'interfaçage ; PERINFO a aussi développé des logiciels en interne pour le suivi et la gestion à la fois du personnel et du logiciel.

Ainsi en interne PERINFO a développé un logiciel dit de HelpDesk permettant de suivre les incidents qui arrivent en "Hotline" : comment le problème a été résolu ? Par qui ? En combien de temps ?, etc.). À cela s'ajoute un logiciel de CRM et de suivi de parc de clients (en architecture 3 tiers avec interface Web).

Comme nous le voyons, ceci fait en partie la force de PERINFO car elle ne dépend d'aucune autre entreprise pour travailler. Tout est développé au sein de l'entreprise. Cependant, selon mon avis personnel, c'est à la fois l'équipe qui fait la force et la faiblesse d'une entreprise : si l'équipe n'arrive plus à suivre les produits qu'elle développe (exemple les outils internes), une migration vers un autre outil existant est à faire, ce qui demandera du temps, de l'argent, et ne correspondra pas forcément à leur attente. Le risque est donc la surcharge de travail. De là les commerciaux doivent vendre au mieux leur produit pour permettre à l'effectif de s'étendre de façon à continuer à suivre les outils au mieux. Mais apparemment la vitesse de croisière est déjà atteinte et tant mieux pour PERINFO.

Voyons désormais les autres outils informatiques utilisés.

#### <span id="page-2-2"></span>2.3 Les outils utilisés au sein de l'entreprise

C'est évident, PERINFO a besoin d'ordinateurs pour travailler, c'est la base de tout, mais il faut avant tout d'autres logiciels et outils de bases, un environnement particulier, des structures logicielles fortes, etc.

De cet été de fait, PERINFO développe dans un environnement Delphi. Le langage ne leur a jamais fait défaut et n'a jamais été contesté dans l'entreprise. Au départ en DATAFLEX sous MSDOS, le logiciel a très vite été porté en Delphi 3 par un des développeurs qui découvrait le langage à cette époque. S'en suit toutes les évolutions de Delphi : Delphi 3, Delphi 6, Delphi 2005 (Langage Pascal Objet, migration possible vers Delphi 2007). À cela s'ajoute des parties en C#, ASP.NET (principalement pour la partie présentation de la version WEB).

Concernant les moteurs de base de données, PERINFO utilisait Interbase 6, limité en taille de base de données à 2Go. Il a fallu trouver rapidement une alternative : Oracle (8i, 9i, 10g, XE, etc.). Mais le produit est livré de base avec Delphi (pour interbase) et donc possibilité de passer à Oracle.

Le dernier outil, et pas des moindres ! est SVN, un système de gestion de versions, appelé de façon plus claire : subversion. Nous en reparlerons dans la méthodologie.

#### <span id="page-3-0"></span>2.4 La méthodologie

À long terme il est préférable pour une entreprise d'informatique d'avoir des règles spécifiques de développement, de nommage des variables, etc. À cet effet PERINFO a suivi les mêmes mises en place de méthodes :

- 1. Règles de développement :
	- (a) Nomenclature et typage (Variable du code ou champs / tables de la base)
	- (b) Présentation du code source (Indentation, commentaires, etc.)
	- (c) Présentation des écrans (Charte graphique existante mais pas toujours respectée) => Homogénéité de l'application
	- (d) Principe de programmation basique (Objets à utiliser, Gestion de la mémoire, Gestion des accès à la base, etc.)
- 2. Règles de déboggage
- 3. Règles de "versionning (via SVN) : partir des branches pour remonter au trunk (branche principale). Le SVN a été mis en place en 2005, depuis il y a moins de remontées de régression, toujours une branche livrable et moins de problèmes suite à un ajout spécifique
- 4. Tests / Qualité :
	- (a) Réalisés par le développeur (fonctionnellement et techniquement par rapport à la solution choisie)
	- (b) Réalisés par le chef de projet (Fonctionnellement et techniquement par rapport à la solution choisie, ce dernier réalise aussi des tests de non régrssion ou des tests axés sur la gestion de la mémoire)
	- (c) Réalisés par le service technique (Fonctionnellement par rapport à un incident ou par rapport à une analyse précise)
- 5. Documentation du code source : réalisé au fil du développement
- 6. Documentation de la base de données
- 7. Documentation des fonctionnalités

Avec ces méthodes l'équipe produit le logiciel GESCAR ainsi que les outils internes, mais il lui arrive parfois de devoir produire un développement spécifique, auquel cas il faut analyser la demande du client, généraliser au maximum la demande, faire financer le développement par le client puis développer / recetter et installer la solution chez le client.

Mais dans tout ceci, que fait le chef de projet, qu'a t il besoin ?

## <span id="page-3-1"></span>3 M. FABER, Chef de Projet : le métier

M. FABER n'était pas là pour parler de son entreprise, mais de son rôle de chef de projet dans l'entreprise PERINFO ! Après un très grand aperçu de l'entreprise, voici les ficelles du métier de chef de projet.

#### <span id="page-3-2"></span>3.1 Les tâches

Les tâches de Chef de Projet se résument, comme le montrait M. FABER, à ceci :

- 1. Analyses
- 2. Planification
- 3. Suivi
- 4. Réunions
- 5. Recherche & Développement

Pour mener à bien sa mission, M.FABER nous à présentés plusieurs fiches Excel de sa propre mouture :

- 1. Fichier de suivi Excel personnalisé :
	- (a) Les disponibilités (inclus les CP, RTT, déplacement, périodes scolaires, etc.)
	- (b) Les projets (en cours, à venir, terminés, abandonnés, etc. Etat, Type (G comme gratuité, PP comme P\* Produit, D comme devis), Priorité, Marge, etc.)
	- (c) Le planning prévisionnel (Affectation globale par mois en % d'occupation et permattant d'intégrer les "impondérables" ou le support (en moyenne 30% du temps d'un développeur))
	- (d) Un tableau récapitulatif annuel pour la direction (Incluant la marge théorique, des indicateurs de dépassement en temps ou décart dans el cas d'une vente fortement remisée, etc.)
- 2. Fiche hebdomadaire de suivi des temps :
	- (a) Pour les développeurs (Type de travail effectué, dénomination du projet, temps passé (min 0.5j))
	- (b) Pour lui (Type de travail effectué, dénomination du projet, temps passé (min 0.5h))

Bien que ce soit organisé, on rencontre des problèmes, comme tout les chefs de projet.

#### <span id="page-4-0"></span>3.2 Les difficultés rencontrées

Cela ne va pas sans mal, voici quelques contraintes à prendre en compte lorsque nous sommes chef de projet :

- 1. Par rapport au service :
	- (a) La recherche / création d'outils de suivi adéquats
	- (b) La prise en compte de l'aspect financier
	- (c) La gestion du temps
	- (d) L'acceptation de la délégation
	- (e) Le management
- 2. Par rapport aux autres services :
	- (a) La gestion des conflits d'intérêts
	- (b) Savoir s'imposer et défendre son équipe

Il en résulte plusieurs coneils que nous mettrons dans la catégorie "en vrac".

#### <span id="page-4-1"></span>3.3 En vrac

M. FABER a terminé son exposé par une pseudo - conclusion tournée plus dans le sens des "bons conseils" que d'une conclusion à l'eau de rose sur les Chef de Projet. Ce que je trouve tout à fait intéressant. Voici donc les conseils en vrac qu'il nous a fait part :

- 1. N'en faites pas trop sinon vous perdrez du temps à le faire !
- 2. En réunion de pilotage il faut toujours justifier ses choix (système de l'écoute réciproque)
- 3. Chef de projet, c'est être curieux, mais surtout motivé !
- 4. Éviter les comportements négatifs (absolument supprimer l'impulsivité) : réfléchir avant d'agir
- 5. Être ouvert
- 6. Pour gérer les projets : si nous n'y arrivons pas, il FAUT le dire ! De là il faut faire ce qu'on dit, et dire quand on ne sait pas le faire.
- 7. Multiplier vos expériences professionnelles : cela vous ouvre et vous donne une meilleure vision des choses

# <span id="page-4-2"></span>4 Conclusion générale de cet exposé, avis personnel

Tout d'abord, il faut le faire remarquer, nous apprécions la venue de M.FABER à l'Université pour partager son expérience et son savoir. Je le remercie d'avoir été là ce jour pour nous confier les "trucs et astuces" de Chef de Projet, et l'espoir qu'un jour nous pourrions tout autant suivre la même voie que lui.

Par ailleurs son exposé était clair, bien fondé. J'ai particulièrement bien aimé ses explications sur l'approche au plus près du client, la mise en condition dans le contexte client, les développements spécifiques pour le client, mais également les explications sur la phase de recherche et développement. On ajoutera que la conclusion construite sur une série de conseils est très utile, et aurait pu être suivie lors de notre projet Acrobatt ou la fin du projet sonne l'arrêt de mort de l'un ou l'autre des participants de notre groupe par un procédé de "règlement de comptes" qui n'a ni queue ni tête. Des conseils tels que les a donnés M. FABER auraient donc pu être suivis, et le chef de projet du groupe Acrobatt aurait pu les suivre. Assurément s'aurait été bien plus rapide et efficace.

J'espère me rémémorrer souvent ces si bons conseils qui font qu'effectivement une équipe tourne bien, que le chef de projet fait tout autant son travail que son équipe, et que développer devient un bonheur plutôt qu'un calvaire.